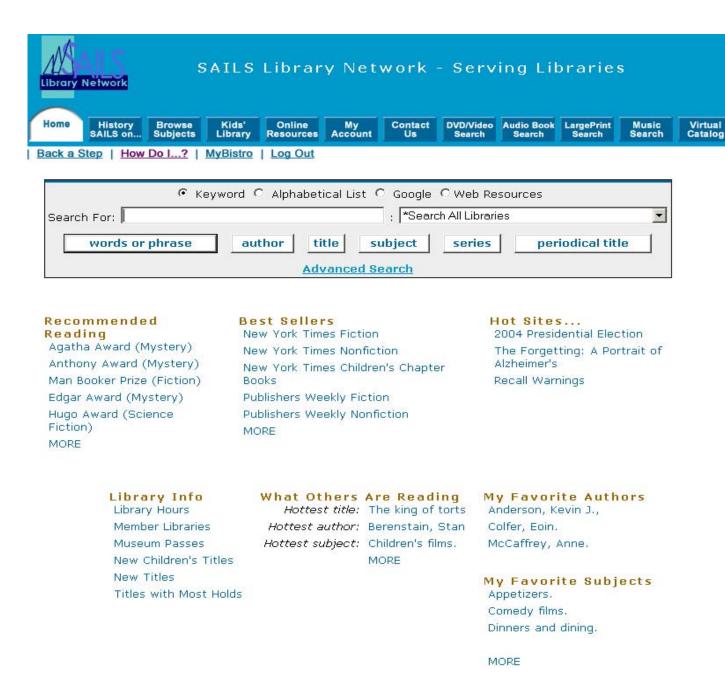

General items on Home page (your library's interface may look different) – note the following:

- Library Info
  - Library Hours: includes hours for all SAILS member libraries
  - Member Libraries: links to SAILS website of all libraries in the Network
  - New Titles: new titles in your library, added within the past 30 days or so
  - Summer reading lists display in public libraries & at home during summer months.
- Best Sellers updated weekly (gives holdings info for SAILS libraries) highlights children's best sellers lists
- Hot Sites... selected websites, either current events or hot topics
- Recommended Reading award winners and popular reading lists (works like the best sellers lists)

Next slide – "Browse Subjects"

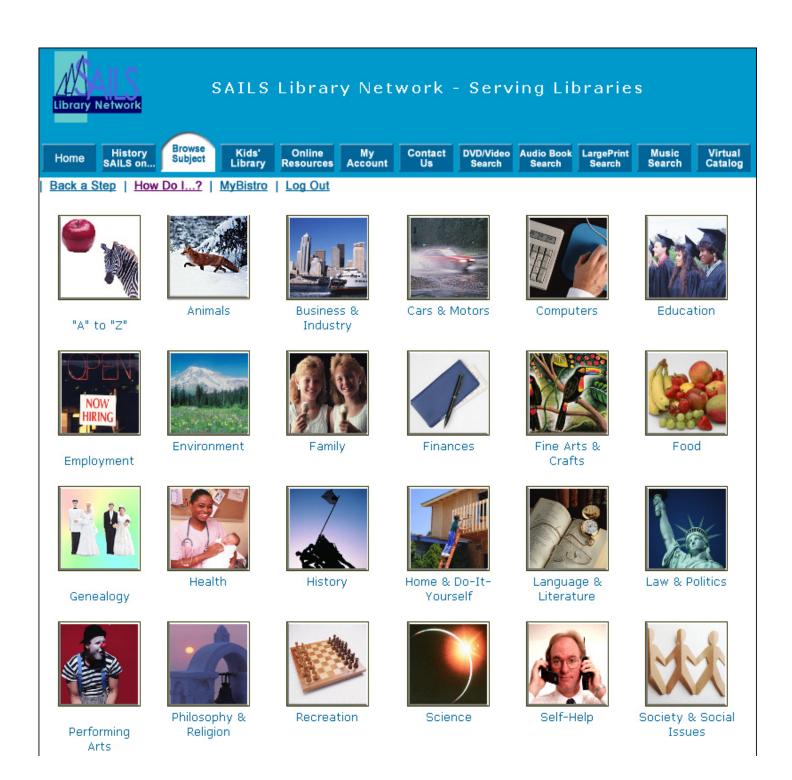

# **Browse Subjects**

Easy search of the catalog, by subject. You don't need to know the Library of Congress subject heading.

Move on to the next slide – "Kids' Library"

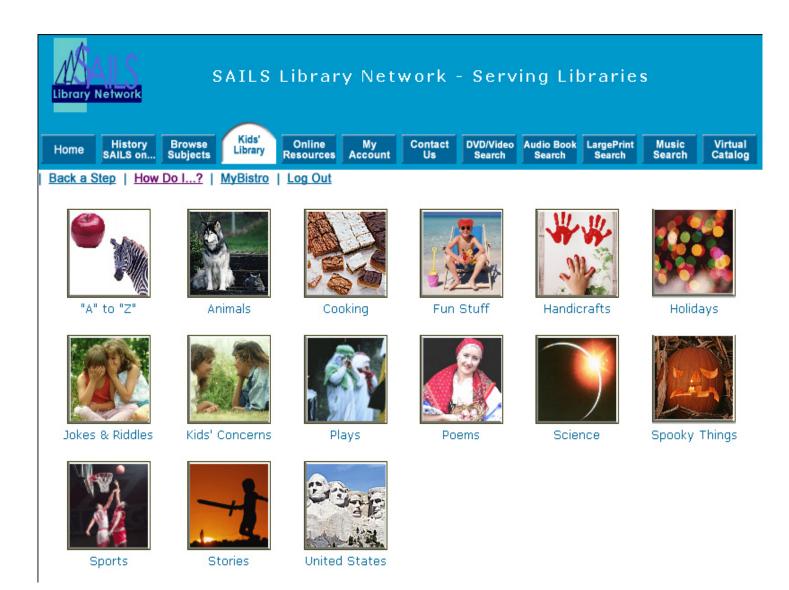

Kids' Library Same as browse subjects but limited to Juvenile

Move on to the next slide – "Online Resources"

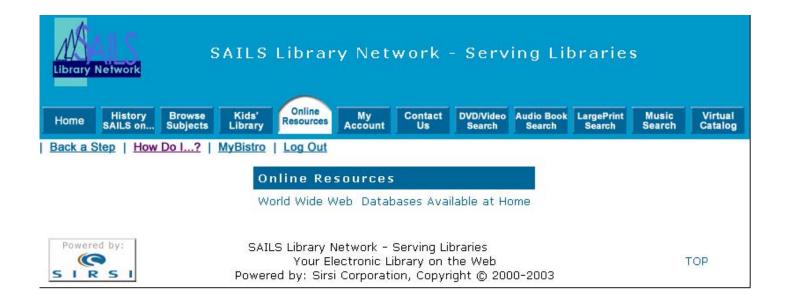

You can click on "Databases Available at Home" to see list of available databases from the Mass Board of Library Commissioners. In the library it says "Databases available at the Library" and gives usage statistics based on your library.

Move on to the next slide – "list of databases"

# SAILS Library Network - Serving Libraries

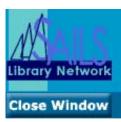

#### Choose from 16 databases

Due to State budget cuts, Ebsco's Books in Print with Reviews / Books Out Of Print, SIRS Knowledge Source and SIRS Discover are no longer available.

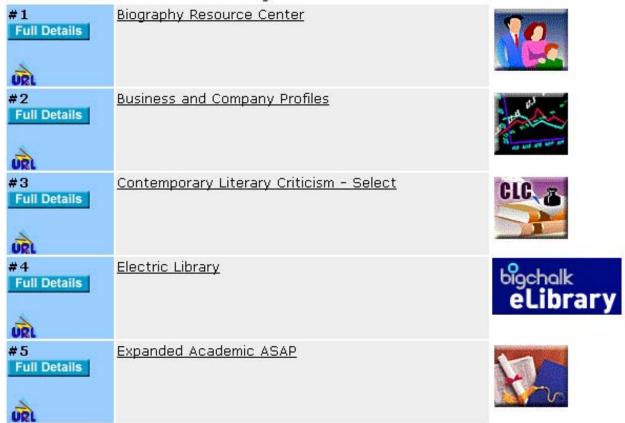

You can click on the title and be taken to the database. When logged in at your library, you'll be able to get the statistics for searching, since the links to the databases use the code for the library.

Next slide – back to "Online Resources"

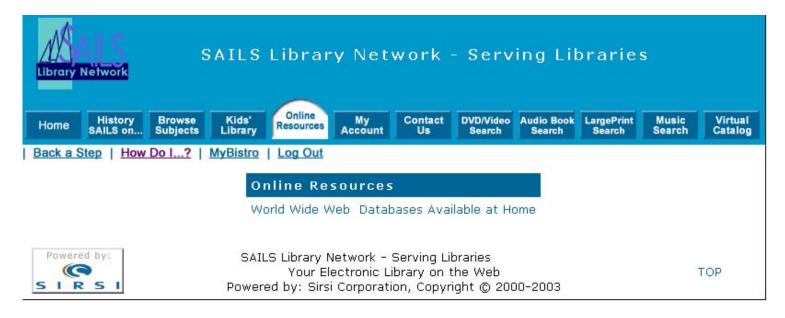

World Wide Web – links to selected websites promoted by the state, etc. SAILS can add a few sites just for your library, or link to a page of links created by the school or library.

Move on to the next slide – "My Account"

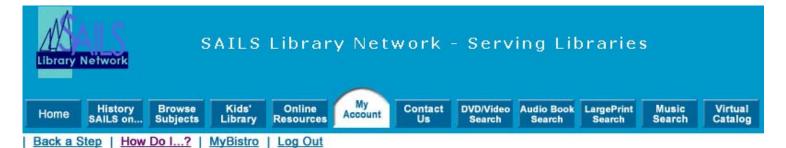

The library offers a variety of interactive patron functions, including displaying current circulation status, library messages, and letting you change your PIN code. You may also use this area to notify the library of any changes to your address and add your e-mail address so you may receive favorites notification. To use any of the My Account, you must identify yourself by your library card number and your PIN.

My Account

Review My Account User PIN Change

Renew My Materials Change My Address

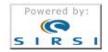

SAILS Library Network - Serving Libraries

Your Electronic Library on the Web

Powered by: Sirsi Corporation, Copyright © 2000-2003

TOP

You can click on - "Review My Account"

| Due/Recalled As Of Now, You<br>Owe |
|------------------------------------|
| 3/16/2004,23:59                    |
| 3/2/2004,23:59                     |
| 3/10/2004,23:59                    |
| 3/18/2004,23:59                    |
|                                    |

My Account

| Holds  |                                             |                                                       |              |  |
|--------|---------------------------------------------|-------------------------------------------------------|--------------|--|
| Cancel | Title                                       | Author                                                | Availability |  |
|        | Full frontal [videorecording]               | 1 videodisc (101 min.) : sd., col. ; 4 3/4 in.        |              |  |
|        | House of 1000 corpses [videoreco            | ording] 1 videodisc (89 min.) : sd., col. ; 4 3/4 in. |              |  |
|        | The core [videorecording]                   | 1 videodisc (134 min.) : sd., col. ; 4 3/4 in.        |              |  |
|        | Seabiscuit [videorecording]                 | 1 videodisc (141 min.) : sd., col. ; 4 3/4 in.        |              |  |
|        | Blow fly                                    | Cornwell, Patricia Daniels.                           |              |  |
|        | Once upon a time in Mexico [videorecording] |                                                       |              |  |
|        | Under the Tuscan sun [videoreco             | rding] 1 videodisc (113 min.) : sd., col. ; 4 3/4 in. |              |  |
|        | The Da Vinci code : a novel                 | Brown, Dan, 1964-                                     |              |  |
|        |                                             | Cancel selected holds                                 |              |  |

You can look up your current account information here. – if you have an overdue, it will say so. See what holds you have. If they're available, it will show where to pick them up. You can cancel holds on this screen.

Next slide – back to "My Account"

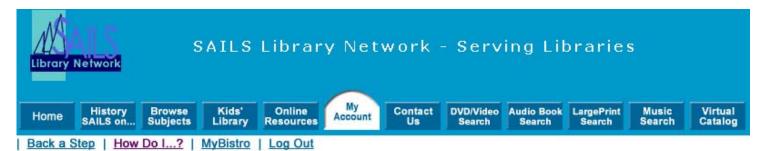

The library offers a variety of interactive patron functions, including displaying current circulation status, library messages, and letting you change your PIN code. You may also use this area to notify the library of any changes to your address and add your e-mail address so you may receive favorites notification. To use any of the My Account, you must identify yourself by your library card number and your PIN.

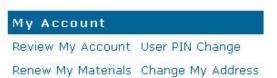

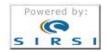

SAILS Library Network - Serving Libraries Your Electronic Library on the Web Powered by: Sirsi Corporation, Copyright © 2000-2003

TOP

Next slide – renew my materials

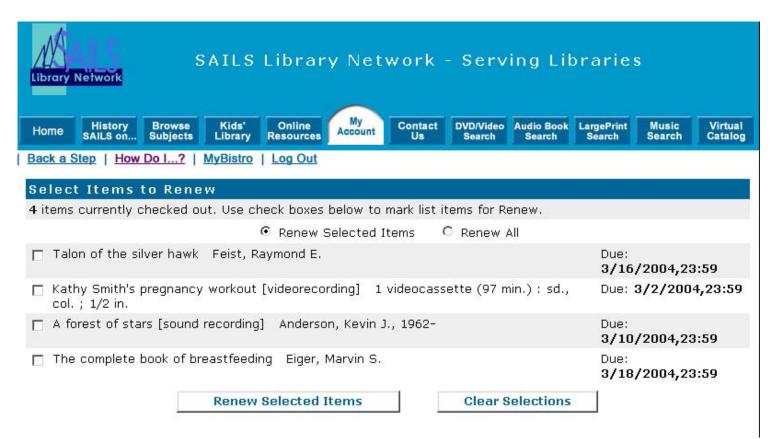

Here you can renew items which qualify – you can't renew something if it has a Hold on it. Also, some items don't allow renewals.

Next slide - back to Home

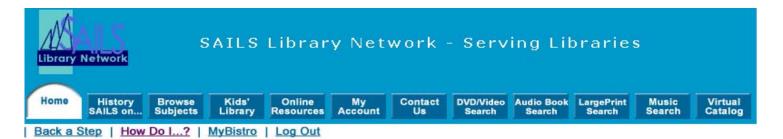

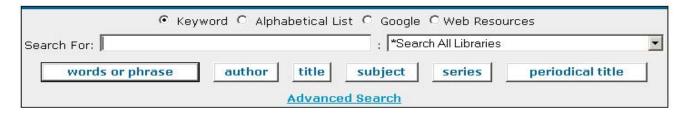

#### Recommended Reading

Agatha Award (Mystery)
Anthony Award (Mystery)
Man Booker Prize (Fiction)
Edgar Award (Mystery)
Hugo Award (Science
Fiction)
MORE

#### Best Sellers

New York Times Fiction
New York Times Nonfiction
New York Times Children's Chapter
Books
Publishers Weekly Fiction
Publishers Weekly Nonfiction
MORE

#### Hot Sites...

2004 Presidential Election
The Forgetting: A Portrait of
Alzheimer's
Recall Warnings

#### Library Info

Library Hours
Member Libraries
Museum Passes
New Children's Titles
New Titles
Titles with Most Holds

#### What Others Are Reading

Hottest title: The king of torts
Hottest author: Berenstain, Stan
Hottest subject: Children's films.
MORE

#### My Favorite Authors

Anderson, Kevin J., Colfer, Eoin. McCaffrey, Anne.

#### My Favorite Subjects

Appetizers.
Comedy films.
Dinners and dining.

MORE

Searching the catalog -search by keyword

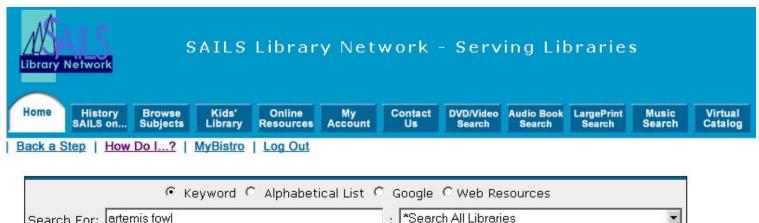

| Search For: artemis fowl     | ; *Search All Libraries         |  |  |  |  |
|------------------------------|---------------------------------|--|--|--|--|
| words or phrase author title | subject series periodical title |  |  |  |  |
| Advanced Search              |                                 |  |  |  |  |

# Recommended Reading

Agatha Award (Mystery)
Anthony Award (Mystery)
Man Booker Prize (Fiction)
Edgar Award (Mystery)
Hugo Award (Science
Fiction)
MORE

#### Best Sellers

New York Times Fiction
New York Times Nonfiction
New York Times Children's Chapter
Books
Publishers Weekly Fiction
Publishers Weekly Nonfiction
MORE

#### Hot Sites ...

2004 Presidential Election The Forgetting: A Portrait of Alzheimer's Recall Warnings

#### Library Info

Library Hours
Member Libraries
Museum Passes
New Children's Titles
New Titles
Titles with Most Holds

#### What Others Are Reading

Hottest title: The king of torts
Hottest author: Berenstain, Stan
Hottest subject: Children's films.
MORE

#### My Favorite Authors

Anderson, Kevin J., Colfer, Eoin. McCaffrey, Anne.

# My Favorite Subjects

Appetizers.
Comedy films.

Here's a general (search everything) keyword search for the words artemis fowl. You can also use the icons to search for title, author, subject, series, or periodical title (magazine).

Next Slide – results list

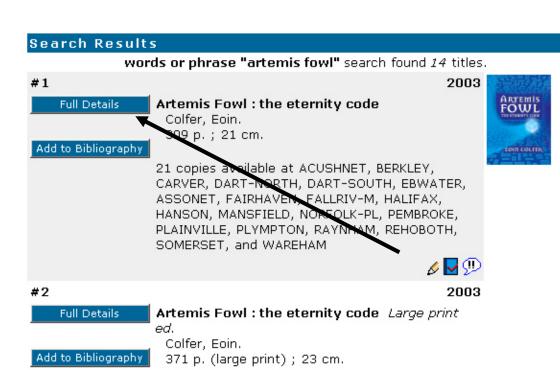

1 copy available at SOMERSET in YALARGE

#3 2002 **Full Details** Artemis Fowl : the arctic incident Colfer, Eoin. viii, 277 p.; 21 cm. Add to Bibliography 5 copies available at LAKEVILLE, RAYNHAM, and WRNTHAM-RS 2002 #4 Full Details Artemis Fowl: the Arctic incident Large print Colfer, Eoin. Add to Bibliography 335 p. (large print); 22 cm. 3 copies available at BERKLEY, NBED-HIGH, and

Note the added content;

- · book reviews
- cover jackets
- tables of contents
- book summaries
- author biographies
- first chapters and excerpts

SOMERSET

You can create a "bibliography" by clicking the "Add to Bibliography" box. If you click on "Full Details" you'll see the upcoming screen

search for items in

Web Resources Google

You Found Titles in Categories:

Children's Literature Literary History and Collections

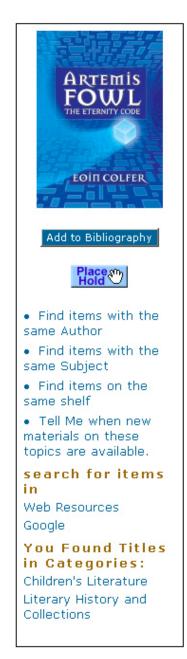

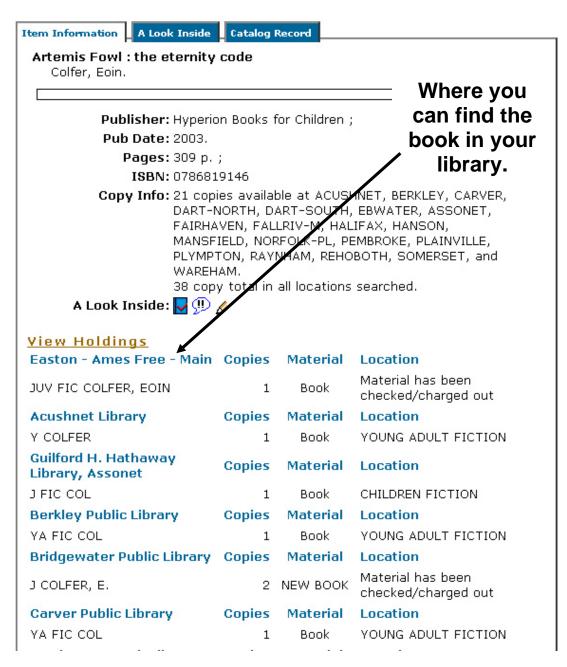

This shows the item information for the title and where to find it in your library.

The next slide shows "More Like This" & "More By This Author"

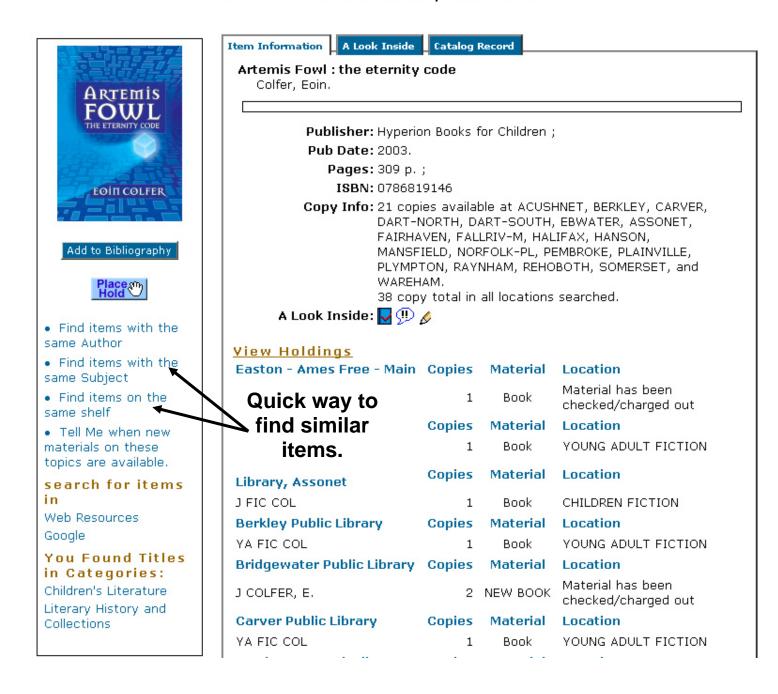

This shows that you can click on the "More by this Author" and "More Like This" to find titles by this same author or with these subject headings.

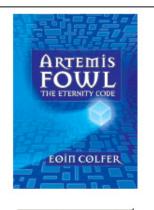

Add to Bibliography

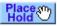

- Find items with the same Author
- Find items with the same Subject
- Find items on the same shelf
- Tell Me when new materials on these topics are available.

#### search for items in

Web Resources
Google

# You Found Titles in Categories:

Children's Literature Literary History and Collections Item Information A Look Inside Catalog Record Artemis Fowl: the eternity code Colfer, Eoin. Publisher: Hyperion Books for Children; Pub Date: 2003. Pages: 309 p.; ISBN: 0786819146 Copy Info: 21 copies available at ACUSHNET, BERKLEY, CARVER, DART-NORTH, DART-SOUTH, EBWATER, ASSONET, FAIRHAVEN, FALLRIV-M, HALIFAX, HANSON, MANSFIELD, NORFOLK-PL, PEMBROKE, PLAINVILLE, PLYMPTON, RAYNHAM, REHOBOTH, SOMERSET, and WAREHAM. 38 copy total in all locations searched. A Look Inside: 🔽 🕕 🔌 View Holdings Easton - Ames Free - Main Copies Material Location Material has been Find items 1 Book checked/charged out with the same Copies Material Location call #. 1 YOUNG ADULT FICTION Book Copies Material Location Library, Assonet J FIC COL CHILDREN FICTION 1 Book Berkley Public Library Copies Material Location YA FIC COL YOUNG ADULT FICTION 1 Book Bridgewater Public Library Copies Material Location Material has been 2 NEW BOOK J COLFER, E. checked/charged out Carver Public Library Copies Material Location YA FIC COL YOUNG ADULT FICTION Book

The next slide shows how to add favorites.

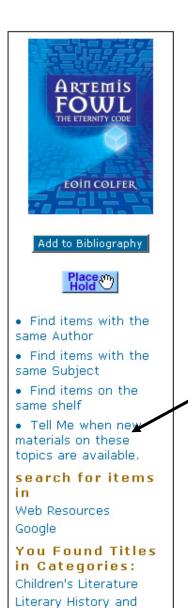

Collections

| Item Information A Look Inside                                                                                                    | Catalog    | Record         |                                          |  |  |  |  |
|----------------------------------------------------------------------------------------------------|------------|----------------|------------------------------------------|--|--|--|--|
| Artemis Fowl : the eternity Colfer, Eoin.                                                                                                    | code       |                |                                          |  |  |  |  |
| Publisher: Hyperio                                                                                                    | on Books 1 | for Children ; |                                          |  |  |  |  |
| <b>Pub Date:</b> 2003.                                                                                                    |            |                |                                          |  |  |  |  |
| <b>Pages:</b> 309 p.                                                                                                    | ;          |                |                                          |  |  |  |  |
| ISBN: 078681                                                                                                    |            |                |                                          |  |  |  |  |
| Copy Info: 21 copies available at ACUSHNET, BERKLEY, CARVER, DART-NORTH, DART-SOUTH, EBWATER, ASSONET, FAIRHAVEN, FALLRIV-M, HALIFAX, HANSON, MANSFIELD, NORFOLK-PL, PEMBROKE, PLAINVILLE, PLYMPTON, RAYNHAM, REHOBOTH, SOMERSET, and WAREHAM. 38 copy total in all locations searched.  A Look Inside: ☑ 兜 🎉 |            |                |                                          |  |  |  |  |
| View Holdings  Select this                                                                                                    | Copies     | Material       | Location                                 |  |  |  |  |
| link to be                                                                                                    | 1          | Book           | Material has been<br>checked/charged out |  |  |  |  |
| notified when                                                                                                    | Copies     | Material       | Location                                 |  |  |  |  |
| new titles                                                                                                    | 1          | Book           | YOUNG ADULT FICTION                      |  |  |  |  |
| with this                                                                                                    | Copies     | Material       | Location                                 |  |  |  |  |
| subject are                                                                                                    | 1          | Book           | CHILDREN FICTION                         |  |  |  |  |
| added to the                                                                                                    | Copies     | Material       | Location                                 |  |  |  |  |
| system.                                                                                                    | 1          | Book           | YOUNG ADULT FICTION                      |  |  |  |  |
| Driagewater Fabric Library                                                                                                    | Copies     | Material       | Location                                 |  |  |  |  |
| J COLFER, E.                                                                                                    | 2          | NEW BOOK       | Material has been<br>checked/charged out |  |  |  |  |
| Carver Public Library                                                                                                    | Copies     | Material       | Location                                 |  |  |  |  |
| YA FIC COL                                                                                                    | 1          | Book           | YOUNG ADULT FICTION                      |  |  |  |  |

The next slide shows how to send the search to Google.

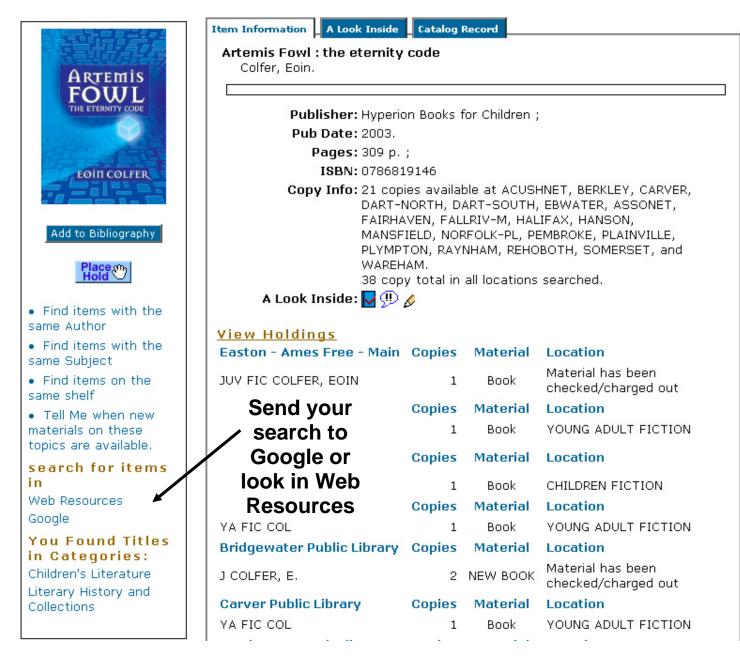

This will send the original search to Google, using the safe search feature (no adult sites), or to the Web Resources database. Web Resources is a database of cataloged websites from LibraryHQ.com.

The next slide shows "A Look Inside".

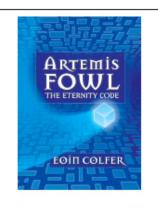

Add to Bibliography

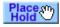

- · Find items with the same Author
- · Find items with the same Subject
- · Find items on the same shelf
- · Tell Me when new materials on these topics are available.

#### search for items in

Web Resources Google

#### You Found Titles in Categories:

Children's Literature Literary History and Collections

#### Artemis Fowl: the eternity code

Colfer, Eoin.

#### Summary

In the latest installment of the resourceful young criminal mastermind, Artemis steals fairy technology, constructs a supercomputer, saves the life of his trusty bodyquard, and enlists the help of his old rival Captain Holly Short of the LEPrecon fairy police. Distributed by Syndetic Solutions, Inc.

#### Review

Even better than The Arctic Incident, this third fantasy thriller starring Artemis Fowl pits the 13-year-old criminal mastermind against his most cunning adversary yet-American billionaire Jon Spiro, owner of the high-tech firm Fission Chips. Artemis Fowl's father, while recuperating from the brush with death he suffered in the last installment, makes a stunning announcement: he wants the family to turn over a new leaf and hew to the straight and narrow. Fortunately for readers, Artemis has other plans. "One last adventure, then the Fowls could be a proper family," he decides. After all, what could go wrong? Everything, as it turns out. Artemis's scheme to extract one metric ton of gold from Spiro, in exchange for keeping the C Cube-a beyond-state-of-the-art computer he's built using pirated fairy technology-off the market, backfires spectacularly. In order to save Butler, his bodyquard, and set things back to rights in the fairy world, Artemis joins forces with Butler's sister Juliet and drafts the help of the usual suspects (elf captain Holly Short, computer-geek centaur Foaly, flatulent dwarf Mulch Diggums). Once again, Colfer serves up a high-intensity plot involving cryogenics and a mobster mentality as the action hurtles toward the climactic break-in at Chicago's Spiro Needle. Agile prose (Jon Spiro is "thin as a javelin" ), rapid-fire dialoque and wise-acre humor ("Goblins. Evolution's little joke. Pick the dumbest creatures on the planet and give them the ability to conjure fire") ensure that readers will burn the midnight oil to the finish. (The ending leaves the door wide open for yet another sequel.) Ages 12-up. (May) FYI: A one-day laydown on May 6 and a 10-city author tour are planned. Copyright 2003 Reed Business Information. Appeared in: Publishers Weekly, Mar 31, 2003 (c) Copyright 2003, Cahners Business Information, a division of Reed Elsevier, Inc. All Rights Reserved.

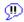

This record shows the added content – summary, review and, at the bottom, a link to the publishers' blurb.

The next slide shows the Catalog Record tab.

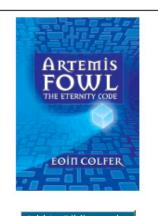

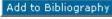

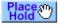

- Find items with the same Author
- Find items with the same Subject
- Find items on the same shelf
- Tell Me when new materials on these topics are available.

#### search for items in

Web Resources Google

# You Found Titles in Categories:

Children's Literature Literary History and Collections Item Information A Look Inside Catalog Record

Artemis Fowl: the eternity code

Colfer, Eoin.

Personal Author: Colfer, Eoin.

Title: Artemis Fowl: the eternity code / Eoin Colfer.

Portion of title: 1st American ed.

Publication info: New York: Hyperion Books for Children; 2003.

Physical descrip: 309 p.; 21 cm. General Note: "Miramax Books."

Summary: Discovering a way to build a super-computer using stolen

fairy technology, young criminal mastermind Artemis sets out to blackmail a Chicago businessman but runs into a

trap that leaves Butler mortally injured.

Subject term: Fowl, Artemis (Fictitious character)--Juvenile fiction.

Subject term: Fairies--Juvenile fiction.
Subject term: Magic--Juvenile fiction.
Subject term: Computers--Juvenile fiction.
Subject term: Criminals--Juvenile fiction.

ISBN: 0786819146

Note the blue links – to search the catalog further.

The next slide shows the Hold button.

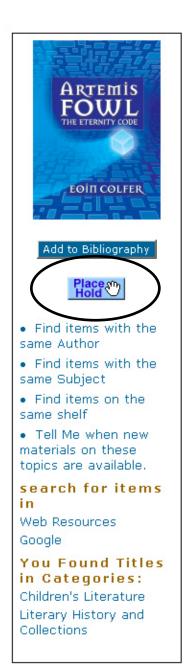

Item Information A Look Inside Catalog Record Artemis Fowl: the eternity code Colfer, Eoin. Publisher: Hyperion Books for Children; Pub Date: 2003. Pages: 309 p.; ISBN: 0786819146 Copy Info: 21 copies available at ACUSHNET, BERKLEY, CARVER, DART-NORTH, DART-SOUTH, EBWATER, ASSONET, FAIRHAVEN, FALLRIV-M, HALIFAX, HANSON, MANSFIELD, NORFOLK-PL, PEMBROKE, PLAINVILLE, PLYMPTON, RAYNHAM, REHOBOTH, SOMERSET, and WAREHAM. 38 copy total in all locations searched. A Look Inside: 🔽 🕕 🔌 View Holdings Easton - Ames Free - Main Copies Material Location Material has been JUV FIC COLFER, EOIN 1 Book checked/charged out **Acushnet Library** Location Copies Material Y COLFER 1 Book YOUNG ADULT FICTION Guilford H. Hathaway Material Location Copies Library, Assonet J FIC COL 1 Book CHILDREN FICTION Berkley Public Library Copies Material Location YA FIC COL Book YOUNG ADULT FICTION Bridgewater Public Library Copies Material Location Material has been 2 NEW BOOK J COLFER, E. checked/charged out Carver Public Library Copies Material Location

1

Book

YOUNG ADULT FICTION

The "Place Hold" button.

The next slide shows how to place a hold.

YA FIC COL

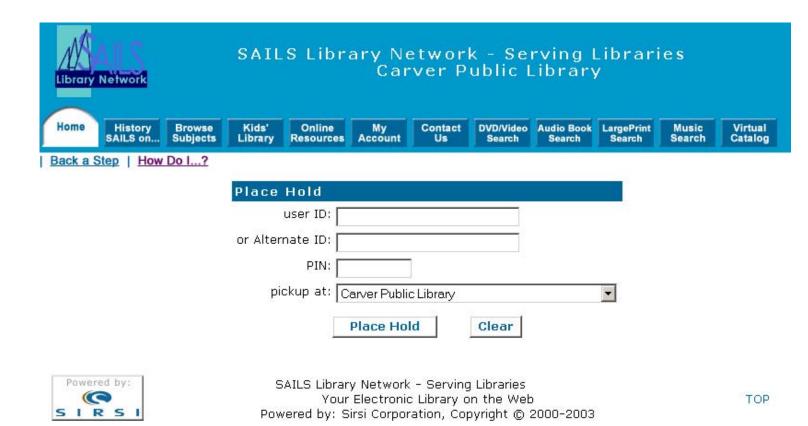

In the library, you need to enter your id and PIN. The default pick-up location will the library associated with the login. For example, since you're at a library, you log into iBistro with a special library login. The pickup location will be your library. If patrons log in at home, they'll have the default library as the library in their patron record.

The next slide shows the Hold confirmation page.

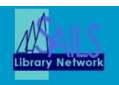

# SAILS Library Network - Serving Libraries Carver Public Library

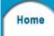

History SAILS on..

Browse Subjects

Kids' Library

Online Resources

My Account

Contact Us

DVD/Video Search

Audio Book LargePrint Search Search

Music Search

Virtual Catalog

# Hold(s) Placed

Lessner, Laurie C.

user ID: 23576000047011

Alternate ID: LAURIE

Artemis Fowl: the eternity code Colfer, Eoin.

COL

OK

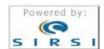

SAILS Library Network - Serving Libraries Your Electronic Library on the Web Powered by: Sirsi Corporation, Copyright © 2000-2003

TOP

The next slide returns to the Home page.

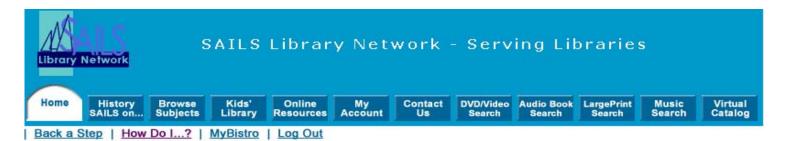

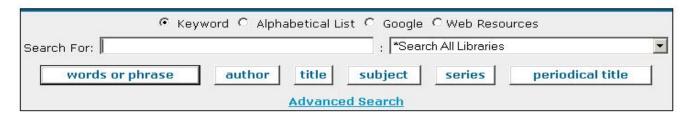

#### Recommended Reading

Agatha Award (Mystery) Anthony Award (Mystery) Man Booker Prize (Fiction) Edgar Award (Mystery) Hugo Award (Science Fiction) MORE

#### Best Sellers

New York Times Fiction
New York Times Nonfiction
New York Times Children's Chapter
Books
Publishers Weekly Fiction
Publishers Weekly Nonfiction
MORE

#### Hot Sites ...

2004 Presidential Election The Forgetting: A Portrait of Alzheimer's Recall Warnings

## Library Info

Library Hours
Member Libraries
Museum Passes
New Children's Titles
New Titles
Titles with Most Holds

# What Others Are Reading

Hottest title: The king of torts
Hottest author: Berenstain, Stan
Hottest subject: Children's films.

MORE

#### My Favorite Authors

Anderson, Kevin J., Colfer, Eoin. McCaffrey, Anne.

#### My Favorite Subjects

Appetizers.
Comedy films.
Dinners and dining.

MORE

Go on to the Advanced Search page

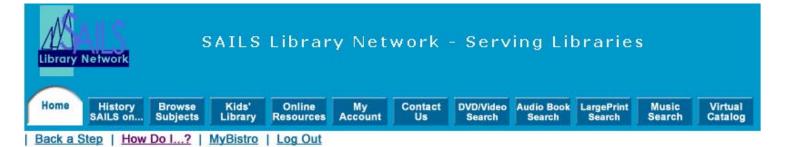

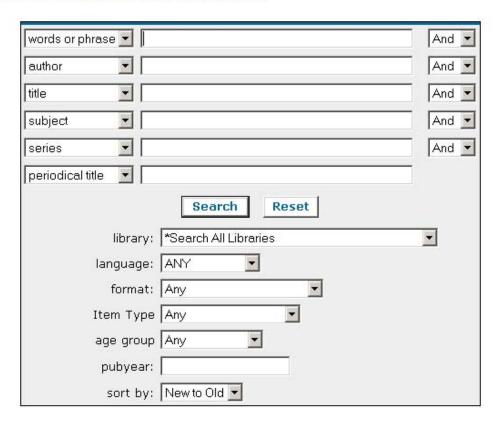

Note the different searches you can do:

- Advanced Search allows you to combine an author and a title or any of the other fields displayed.
- Select specific publication dates, etc.

Go on to the DVD/Video Search page

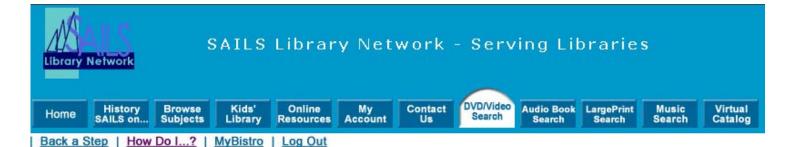

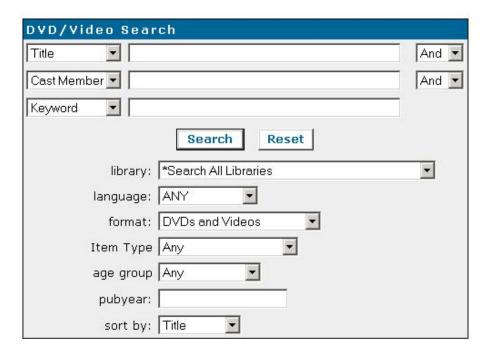

# DVD/Video Search

- Searches just the VM (Videorecording) format
- "Cast Member" will search the actors in the movie

Go on to the Audiobook Search page

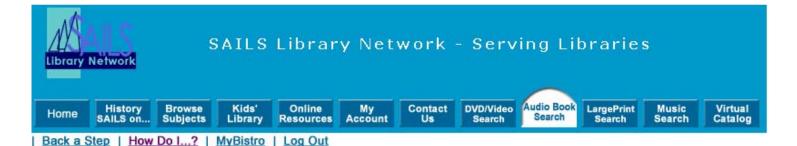

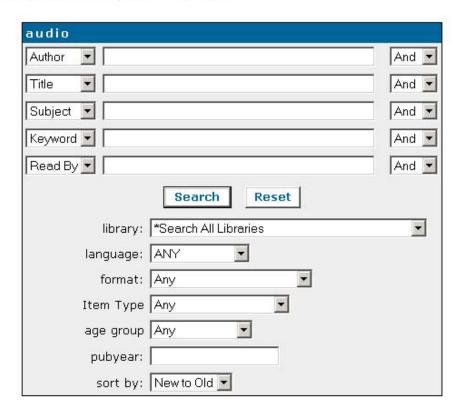

#### Audiobook search:

- Searches the subject keyword of audiobooks, which is the commonly used subject heading for books on tape.
- You can search by the reader, if it's available in the bibliographic record.

Go on to the LargePrint Search page

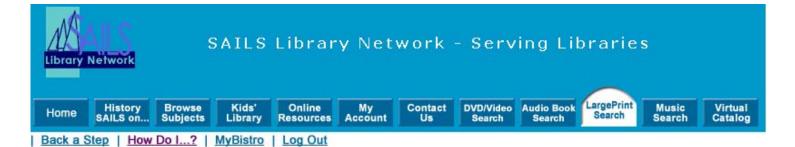

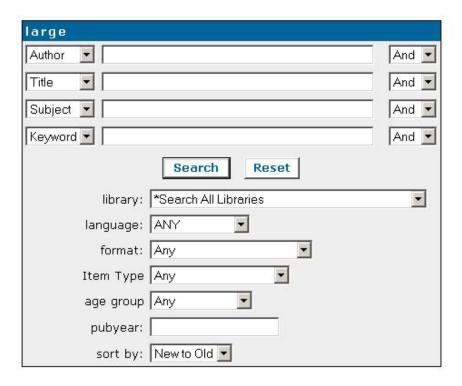

# LargePrint Search:

• Searches the keyword phrase of: large print {300} or "large type books" {650}, which looks at the physical description tag {300} or the subject tag {650}

Go on to the Music Search page

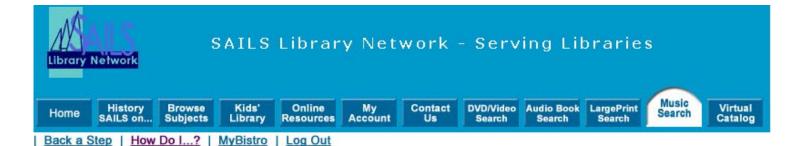

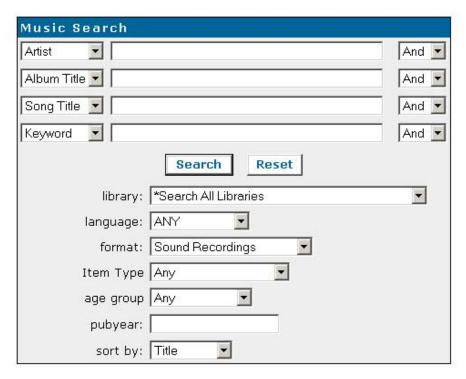

# Music Search:

- Searches the keyword phrase of: sound not audiobooks {su}, which searches the subject index. This means that if the word "sound" is NOT somewhere in the subject, the title won't come up. It pulls up most things in the system.
- Defaults to the MUSIC cataloging format.

Go on to the Home page

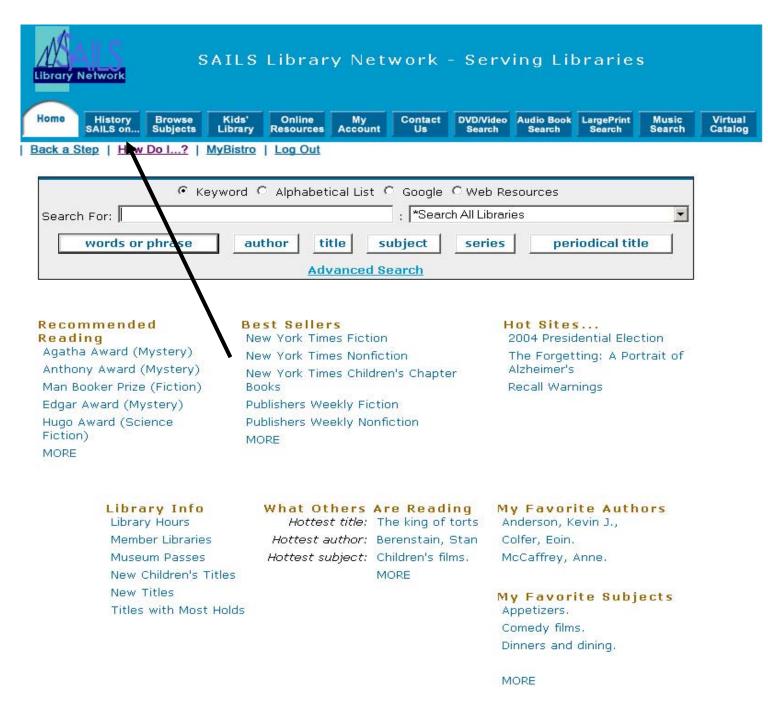

The next screen shows what you get when you click on the "History SAILS on..." button.

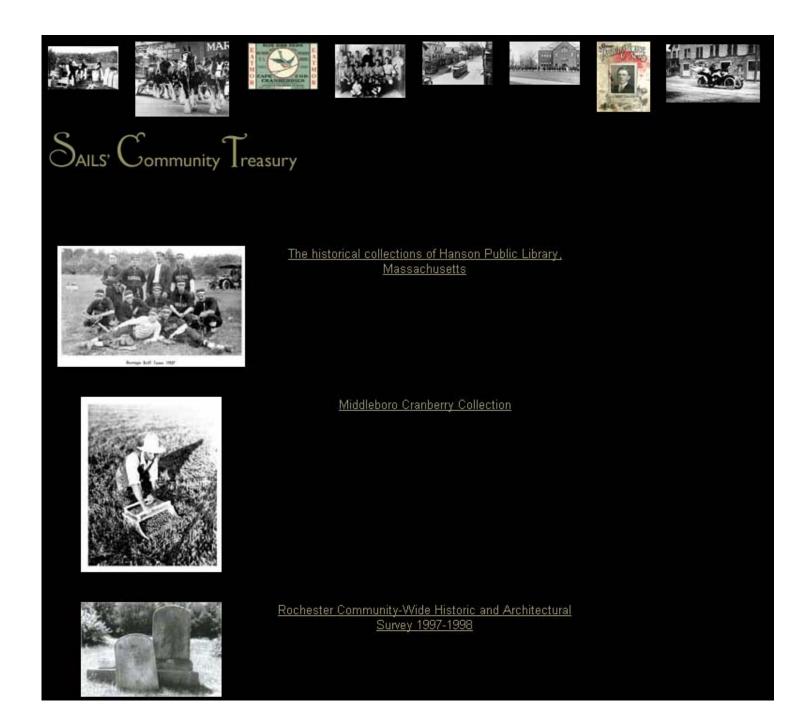

This is the digital collection for SAILS libraries who have created online documents of various works.

The next slide shows records from the Middleboro Cranberry Collection.

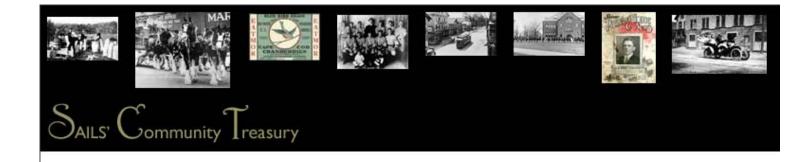

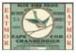

# Blue Bird Brand

Author: American Cranberry Exchange

Title: Blue Bird Brand

Date: 19XX

Original Format: Fruit Crate Label, 1/4 U.S. Standard Barrel)

Notes: Eatmor Blue Bird Brand, One Fourth U.S. Standard Barrel, Cape Cod Cranberries, packed by New England Cranberry

Sales Co., for the American Cranberry Exchange, New York. Chicago

Subject: Cranberries (Massachusetts)

Cranberries -- New England--History New England -- Industry -- History

Added Author: New England Cranberry Sales Co. Middleboro Mass.

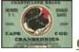

#### Chanticleer Brand

Author: American Cranberry Exchange

Title: Chanticleer Brand

Date: 19XX

Original Format: Fruit Crate Label, 1/2 U.S. Standard Barrel

Notes: Eatmor Blue Bird Brand, One Fourth U.S. Standard Barrel, Cape Cod Cranberries, packed by New England Cranberry

Sales Co., for the American Cranberry Exchange, New York. Chicago

Subject: Cranberries (Massachusetts)

Cranberries -- New England--History New England -- Industry -- History

These are the cataloging records for the items. If you were to click on the icon/label or the title, you would get the full-size image.

Next Slide – Home page to show Virtual Catalog Button

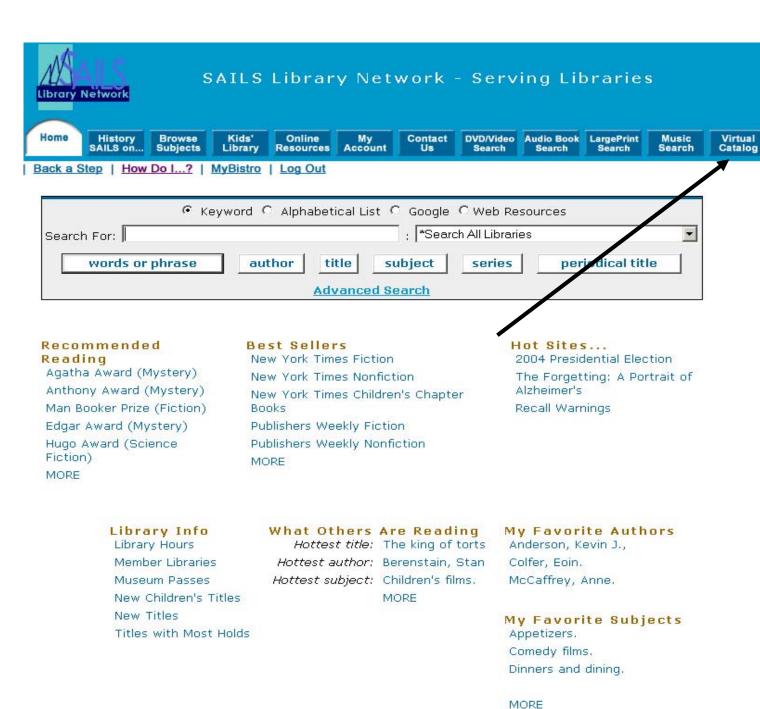

Next slide shows Virtual Catalog login screen.

# Welcome to the Virtual Catalog

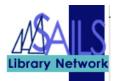

After you have searched <u>iBistro</u>, this is your next stop, to finding & requesting your library materials.

#### The Virtual Catalog allows library users in good standing to:

- Simultaneously search several library catalogs.
- Request items that are unavailable at any SAILS Library.
- · Have a total of 5 active requests at any time.

Please contact your library with any questions or problems.

# Current participants include:

- Central/Western Massachusetts Automated Resource Sharing, Inc.(C/WMars)
- MetroBoston Library Network
- · Minuteman Library Network (coming back at end of Summer)
- North of Boston Library Exchange (NOBLE)
- Old Colony Library Network
- · SAILS Library Network
- · University of Massachusetts, Amherst
- · University of Massachusetts, Boston
- · University of Massachusetts, Dartmouth
- · University of Massachusetts, Lowell

| Login to Start Searching                                                                                                    |
|----------------------------------------------------------------------------------------------------|
| Select Your Pick-up Library: Please select your Library  Enter Your Library Card Number (14 Digit Barcode) (or "guest" to search only) |
| Login!                                                                                                    |
| If you don't have a library card from a SAILS member Library, please log in at the  Massachusetts Library & Information Network.       |
| Please review our <u>Virtual Catalog online Help</u> for further information.                                                          |
| шотпацоп.                                                                                                    |
|                                                                                                    |

The next slide is back to main iBistro page to end the show.

#### SAILS Library Network - Serving Libraries Library Network Online Resources DVD/Video Search Audio Book LargePrint Search Search Browse Subjects Home History SAILS on... Kids' Library My Account Contact Music Search Virtual Catalog Back a Step | How Do I ...? | MyBistro | Log Out

| ଜ Keyword ୍ Alphabetical List ୍ Google ୍ Web Resources |        |       |         |        |                  |   |
|--------------------------------------------------------|--------|-------|---------|--------|------------------|---|
| Search For: : *Search All Libraries                    |        |       |         |        | -                |   |
| words or phrase                                        | author | title | subject | series | periodical title | ] |
| Advanced Search                                        |        |       |         |        |                  |   |

#### Recommended Reading

Agatha Award (Mystery) Anthony Award (Mystery) Man Booker Prize (Fiction) Edgar Award (Mystery) Hugo Award (Science Fiction) MORE

#### **Best Sellers**

New York Times Fiction New York Times Nonfiction New York Times Children's Chapter Books Publishers Weekly Fiction Publishers Weekly Nonfiction MORE

#### Hot Sites...

2004 Presidential Election The Forgetting: A Portrait of Alzheimer's Recall Warnings

## Library Info

Library Hours Member Libraries Museum Passes New Children's Titles New Titles Titles with Most Holds

#### What Others Are Reading

Hottest title: The king of torts Hottest author: Berenstain, Stan Hottest subject: Children's films.

MORE

#### My Favorite Authors

Anderson, Kevin J., Colfer, Eoin. McCaffrey, Anne.

#### My Favorite Subjects

Appetizers. Comedy films. Dinners and dining.

MORE

The End